# **Using the National Alcohol Diary Survey Interactive tables**

The National Alcohol Diary Survey contained a number of questions relating to the survey respondents' drinking in the week and in the year prior to the survey. The survey collected demographic information (age, gender, area of residence etc.) on each respondent.

#### **Dimension**

The results of your search will be arranged according to the dimension you choose. These determine the order in which the data is displayed on the table that is produced when you have completed your query and requested data. The dimension options are as follows:

Age by gender Age by region Gender by age Gender by region Region by age Region by gender

#### Example

If you choose the Age by gender dimension then the main heading on the table will be the age grouping you select. Each column will then be subdivided according to the genders you have selected in your query. (For instance of both male and female are selected then the first column in the resultant table will be further divided into three separate sub columns All, Male and Female).

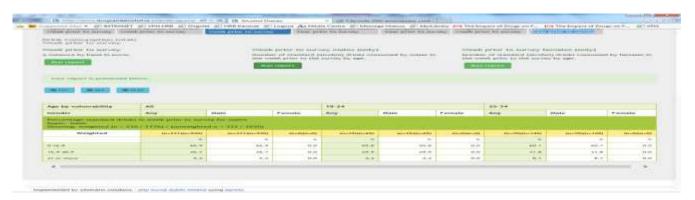

# **Demographic variables**

### Age Group

The age groupings used in the interactive table correspond to age groups used to present data in prevalence and other population health studies. You must choose at least one of these age group variables.

## Regions

There are four regions represented in the survey. When building our query you must select at least one region.

#### Weighted

For various reasons some groups are over- or under-represented in survey samples. In order to ensure the observed survey data is representative of the population from which the sample is drawn, researchers apply a correction technique known as weighting adjustment. Persons in under-represented groups (for instance a geographical location) are given a weight larger than one. Weighted values are used when means, totals and percentages are computed.

In the Alcohol Diaries survey the population was weighted by age, gender and regional distribution, to ensure that the survey population mirrored the Central Statistics Office's population estimates for 2013. The Weighted button is selected by default. When this is switched off the weighting adjustment is not applied.

### **Alcohol consumption variables**

When you have selected the demographic variables you will then choose the particular behaviours, consumption patterns or consequences that you are interested in.

Main categories, such as

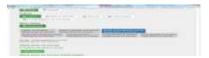

are subdivided into variables, such as

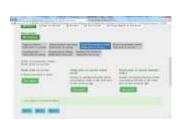

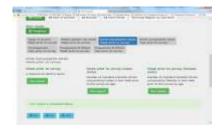

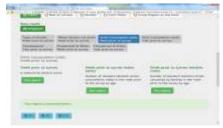

After you click on Run report, your table is presented at the bottom of the screen. You will need to scroll down the page to see the full table.

You may wish to further analyse the data you have retrieved or prepare graphs from these data. You can export the data to a spreadsheet and create a new file from these. Depending on the type of spreadsheet you wish to use you can select from these three options:

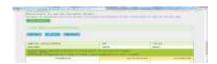

### Note on standard drink

A standard drink is volume of beverage alcohol (e.g. a glass of wine, a can of beer, or a mixed drink containing distilled spirits) that contains approximately the same amounts (in grams) of ethanol regardless of the type of beverage. The amounts of alcohol chosen to approximate a standard drink may vary between countries. In Ireland a standard drink contains 10 grams of pure alcohol in it.

Here are some examples of a standard drink.

- A pub measure of spirits (35.5ml)
- A small glass of wine (12.5% volume)
- A half pint of normal beer
- An alcopop (275ml bottle)

A bottle of wine at 12.5% alcohol contains about seven standard drinks